Corrigé d'examen S2 Durée : 1h30

## Exercice 1

Supposons que le nombre d'heures d'étude pour préparer l'examen final en Biostatistique et le nombre de bonnes réponses pour chaque étudiant sont donnés par le tableau suivant :

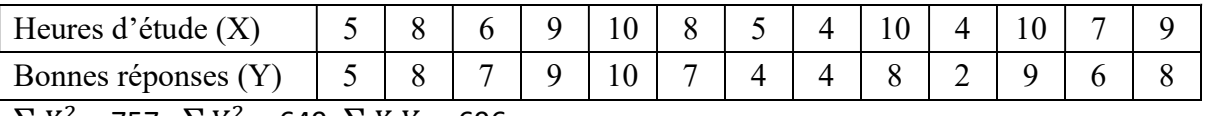

 $\sum X_i^2 = 757$  ,  $\sum Y_i^2 = 649$ ,  $\sum X_i Y_i = 696$ 

1- les instructions R permettant de :

- introduire les vecteurs  $X$  et Y 1 pts  $> X = c(5 8 6 9 10 8 5 4 10 4 10 7 9)$  $> Y = c(5 8 7 9 10 7 4 4 8 2 9 6 8)$
- tracer le nuage de points. Pensez à fournir un titre à votre graphique et à noter vos axes. Plot(x,y,main= "Nuage de Points ", xlab=" Heures d'étude", ylab=" Bonnes réponses ") 2pts
- Calculer l écart type  $Sd(X)$  0.5 pts

2- la covariance et le coefficient de corrélation.

Les moyennes marginales 1pts

$$
\bar{X} = \frac{1}{N} \sum x_i = \frac{95}{13} = 7.3
$$
  

$$
\bar{Y} = \frac{1}{N} \sum y_i = \frac{87}{13} = 6.69
$$

Variances 1pts

$$
Var(X) = \frac{1}{N} \sum x_i^2 - \overline{X}^2 = \frac{757}{13} - 7.3^2 = 4.82
$$
  

$$
Var(Y) = \frac{1}{N} \sum y_i^2 - \overline{Y}^2 = \frac{649}{13} - 6.69^2 = 5.13
$$

Ecart types

$$
\sigma_x = \sqrt{Var(X)} = 2.19
$$

$$
\sigma_y = \sqrt{Var(Y)} = 2.26
$$

Covariance 0.5 pts

$$
cov(X,Y) = \frac{1}{N} \sum x_i y_i - \overline{X} \overline{Y} = \frac{696}{13} - 48.83 = 4.7
$$

coefficient de corrélation 0.5pts

$$
r = \frac{cov(X, Y)}{\sigma_x \sigma_y} = 0.94
$$

3- Trouver la droites d'ajustement linéaire Y en X 2 pts

$$
y = ax + b
$$

$$
a = \frac{cov(X, Y)}{var(X)} = 0.97
$$

$$
b = \overline{Y} - a\overline{X} = -0.39
$$

4 - appliquez l'algorithme K-means pour partitionner Y en 3 groupes avec  $C_1=4,2 C_2=7,6 C_3=9,33$  3.5 pts

Itération 1  $G_1 = \{I_1, I_7, I_8, I_{10}\}.$  $G_2 = \{I_2, I_3, I_6, I_9, I_{12}, I_{13}\}.$  $G_3 = \{I_4, I_5, I_{11}\}.$ Calcule les centres  $C_1 = 3.75$  $C_2$ =7,33  $\bar{C}_3 = 9,33$ Itération 2  $G_1 = \{I_1, I_7, I_8, I_{10}\}.$  $G_2 = \{I_2, I_3, I_6, I_9, I_{12}, I_{13}\}.$  $G_3 = \{I_4, I_5, I_{11}\}.$  Fin (même groupes)

## Exercice 2 :

Afin de comparer l'action de deux levures sur une pâte, on prélève, pour chacune des levures, un échantillon aléatoire de pâte. L'aptitude des pâtes à lever est définie par les critères suivants : moyenne, bonne, très bonne. Les résultats constatés sont rassemblés dans le tableau suivant :

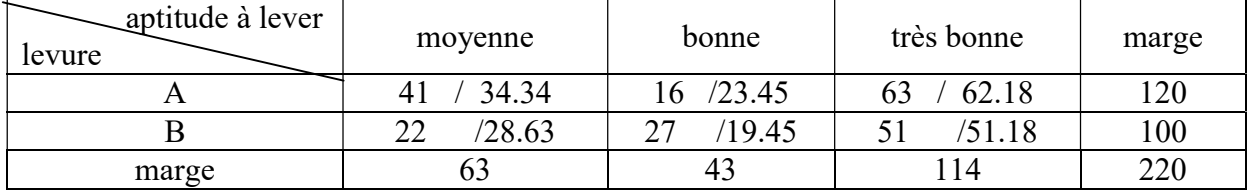

1- Compléter le tableau avec les effectifs théoriques 3 pts 2-

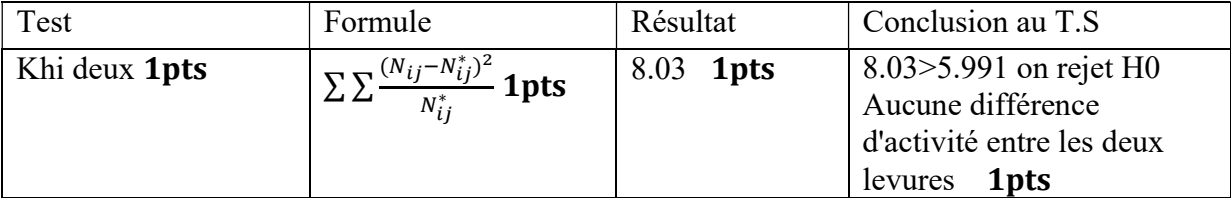